## *Fiche Activités Stage Formation continue*

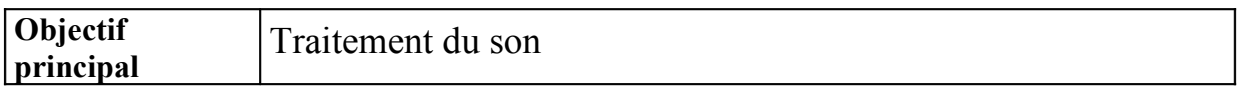

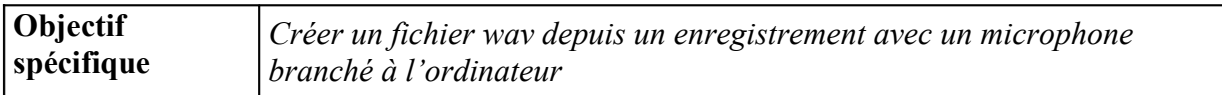

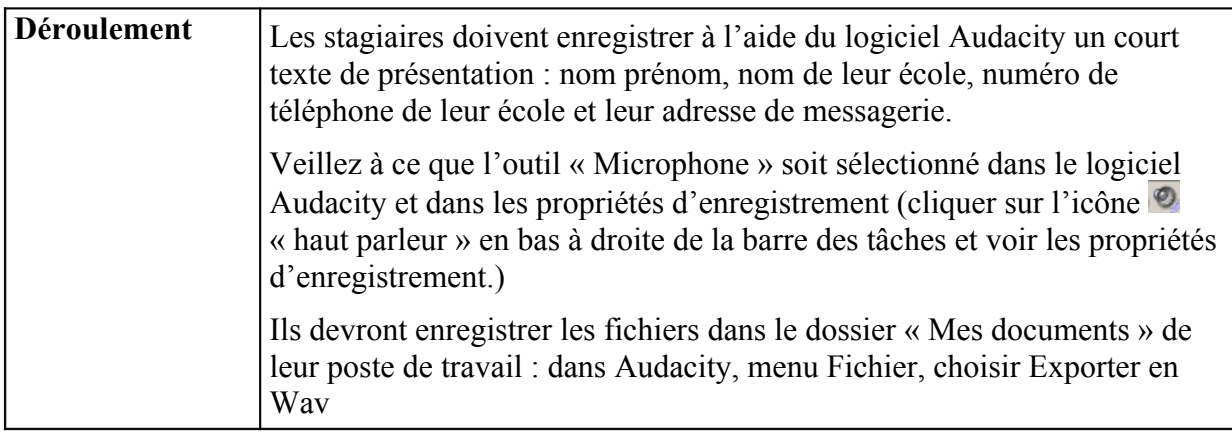

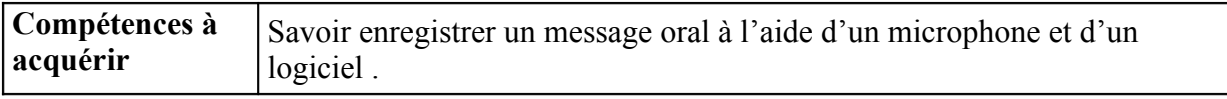

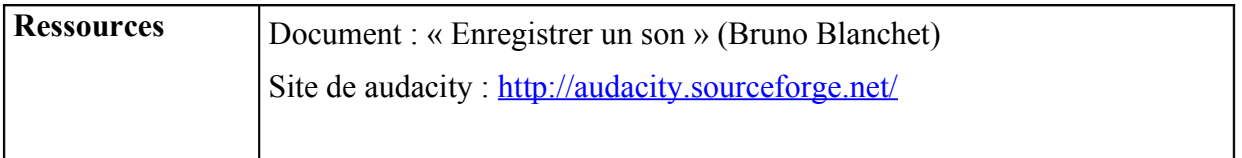

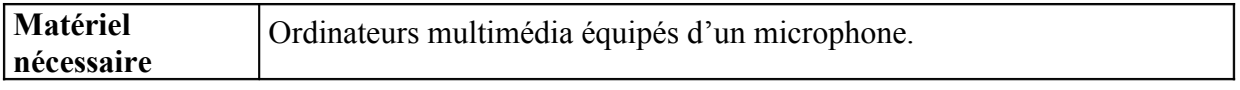

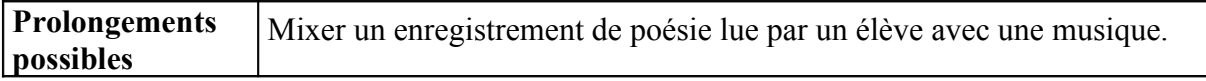

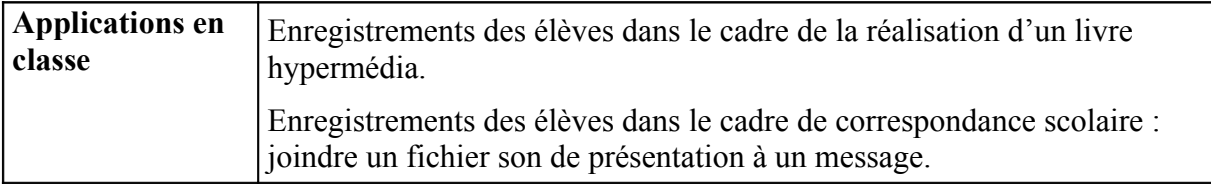